## **QGIS Application - Bug report #17847 Processing Raster Calculator - Problem with spaces in layers name**

*2018-01-13 06:15 PM - Pedro Venâncio*

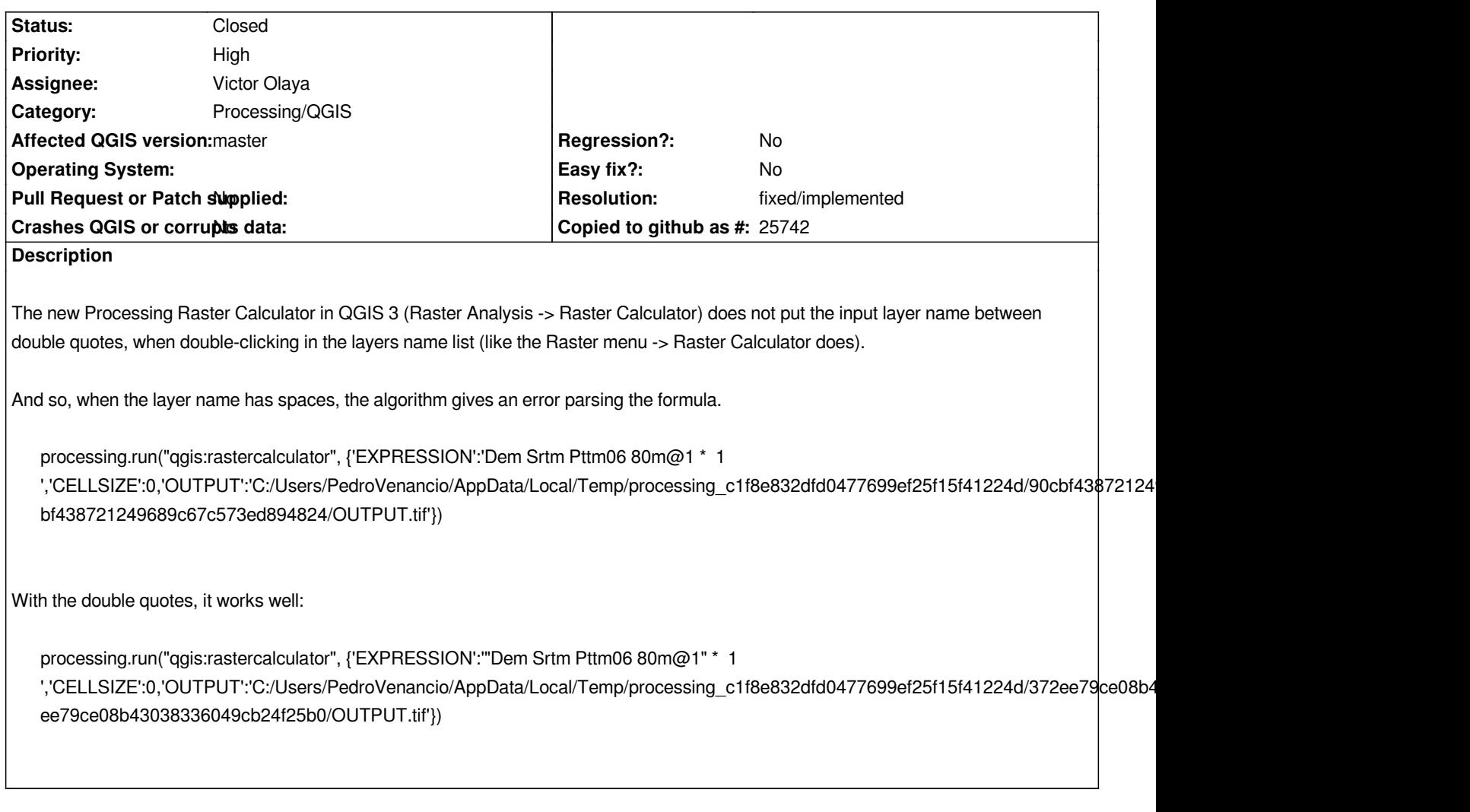

**Associated revisions**

**Revision 490aad11 - 2018-01-15 06:25 PM - Alexander Bruy**

*[processing] quote layer names in raster calculator (fix #17847)*

## **History**

## **#1 - 2018-01-15 06:25 PM - Alexander Bruy**

*- % Done changed from 0 to 100*

*- Status changed from Open to Closed*

*Applied in changeset commit:qgis|490aad112f902a9f81c0677e6c63f0b8120d635f.*

## **#2 - 2018-02-21 09:52 PM - Giovanni Manghi**

*- Resolution set to fixed/implemented*